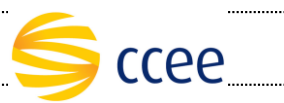

# **SERVIÇO PARTICIPANTE MERCADO Especificação das operações de Serviço**

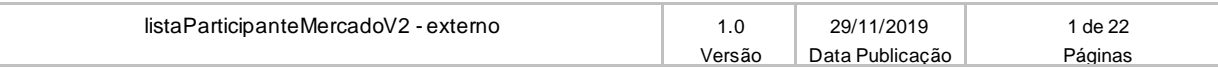

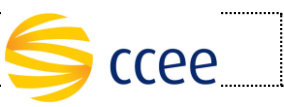

# Índice

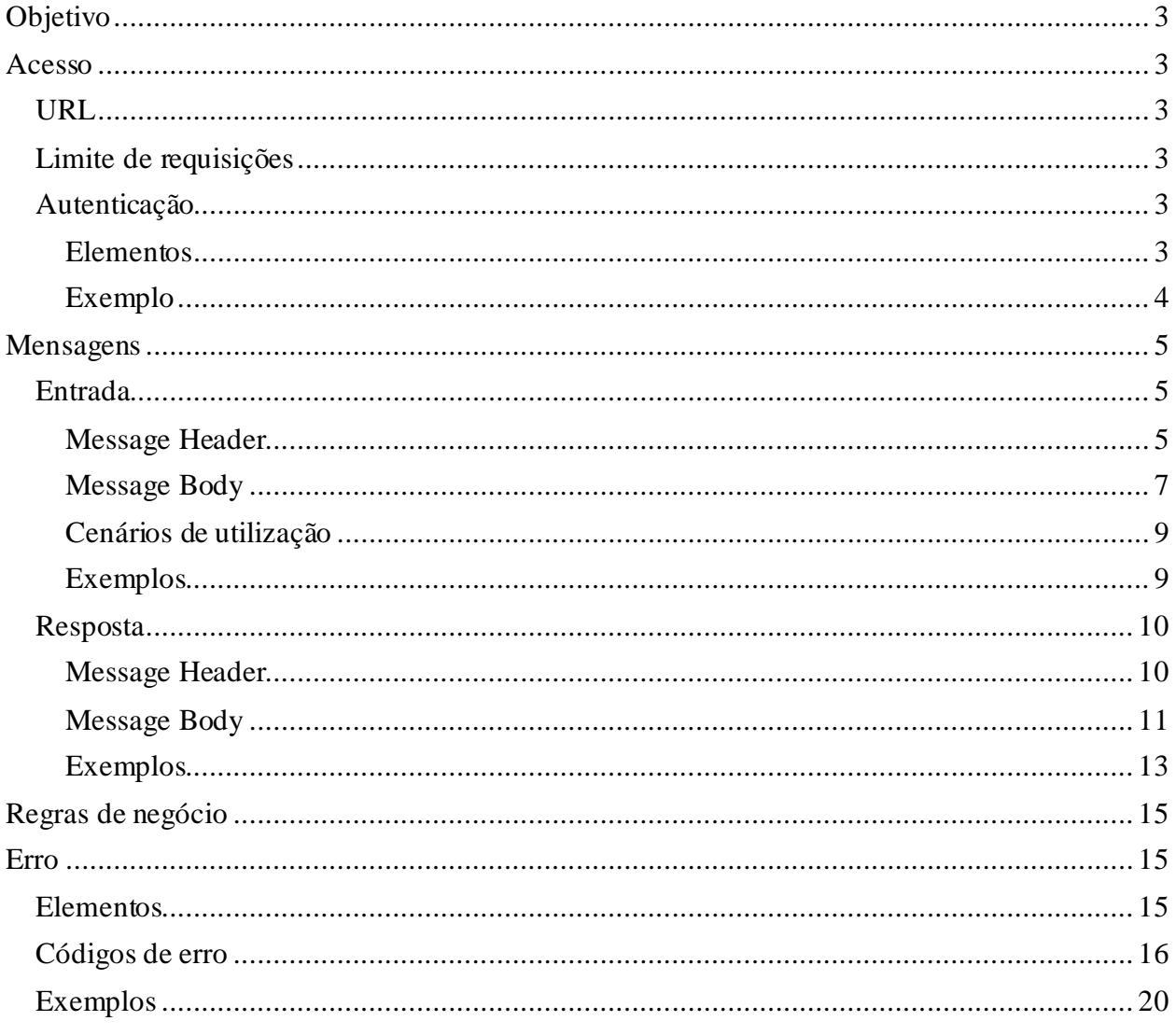

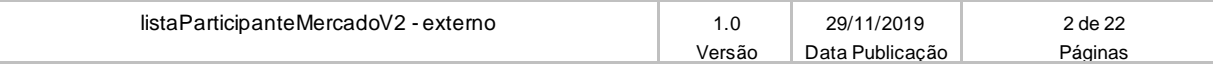

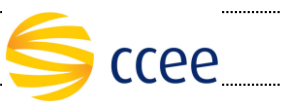

# <span id="page-2-0"></span>**Objetivo**

Este serviço irá listar os perfis de participante de mercado vigentes, a partir das permissões de acesso e das atribuições de representação associadas para um login de usuário.

## <span id="page-2-1"></span>**Acesso**

O serviço é exposto através de um *web service*.

## <span id="page-2-2"></span>**URL**

A tabela abaixo lista as URLs do serviço para cada ambiente:

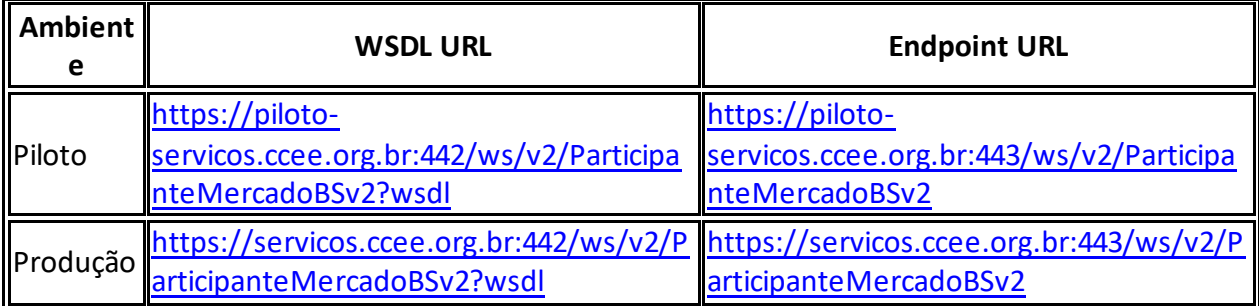

## <span id="page-2-3"></span>**Limite de requisições**

**Esse serviço possui uma limitação de seiscentas (600) requisições a cada sessenta (60) segundos.**

## <span id="page-2-4"></span>**Autenticação**

O sistema que deseja acessar informações deste serviço deve se autenticar na Plataforma utilizando credenciais de acesso (usuário e senha) no campo *Security* do *messageHeader* da mensagem de entrada. Este campo extende as definições do *WS-Security.* 

### <span id="page-2-5"></span>**Elementos**

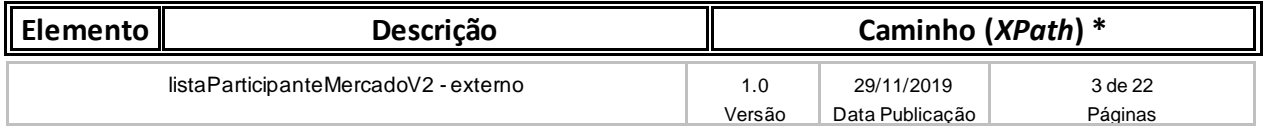

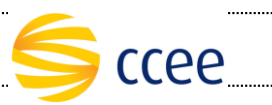

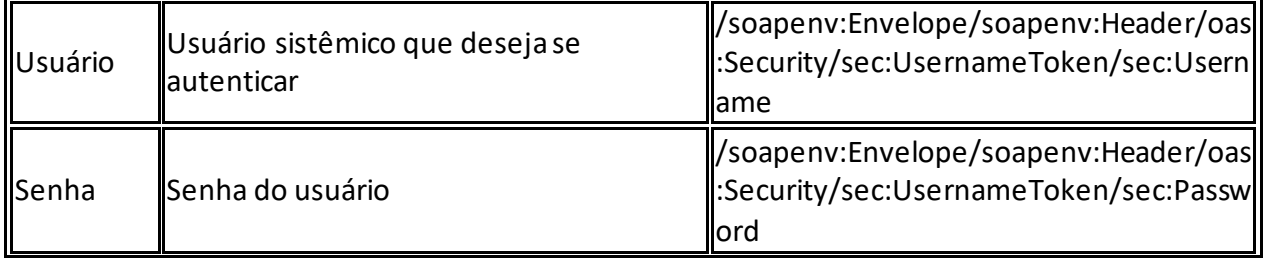

- soapenv="http://schemas.xmlsoap.org/soap/envelope/"
- sec="http://docs.oasis-open.org/wss/2004/01/oasis-200401-wss-wssecurity-secext-1.0.xsd"

## <span id="page-3-0"></span>**Exemplo**

O exemplo abaixo mostra a mensagem de entrada do serviço *obterXPTO* com as credenciais do usuário *sistemaIntegracao.*

#### **Exemplo genério de mensagem com campos necessários para autenticação**

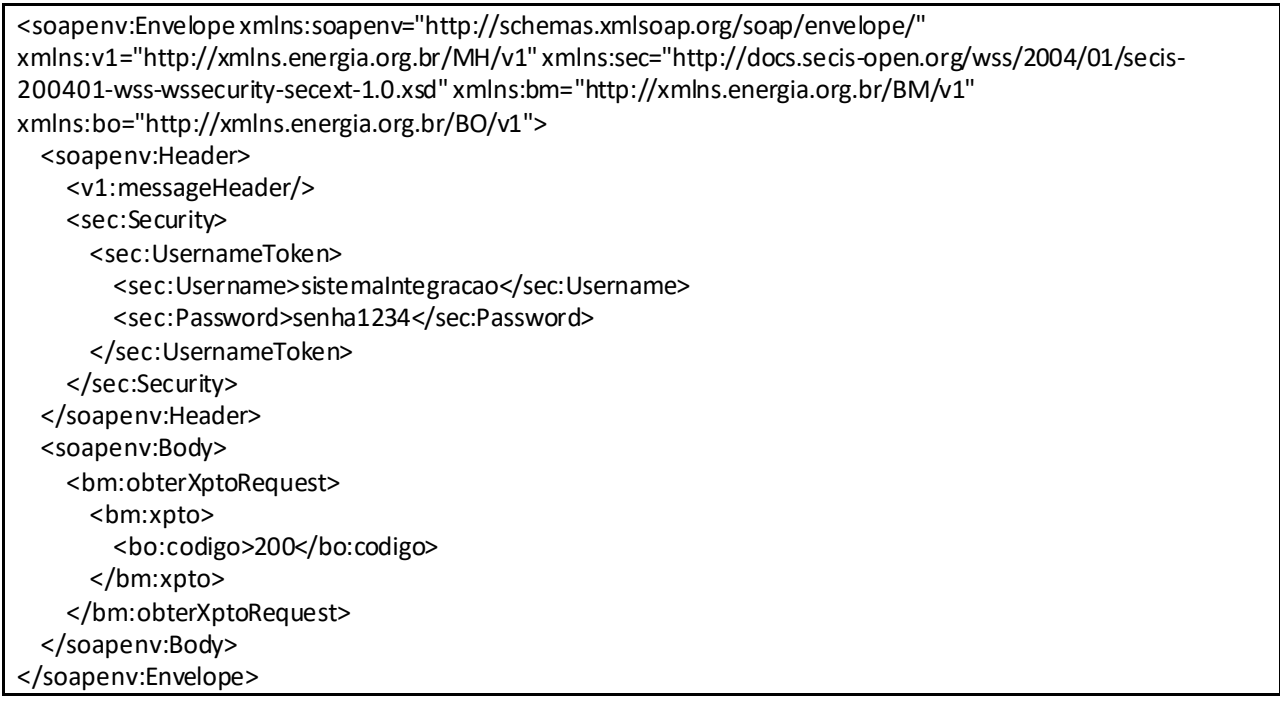

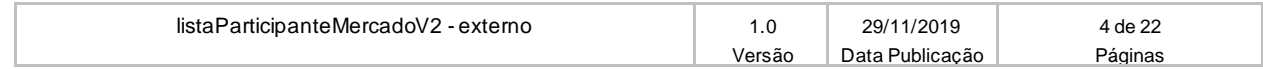

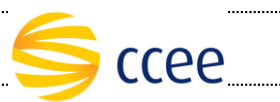

## <span id="page-4-0"></span>**Mensagens**

## <span id="page-4-1"></span>**Entrada**

### <span id="page-4-2"></span>**Message Header**

A tabela abaixo descreve os campos no *header* de uma mensagem SOAP de entrada (*request*) a ser enviada pelo cliente do serviço.

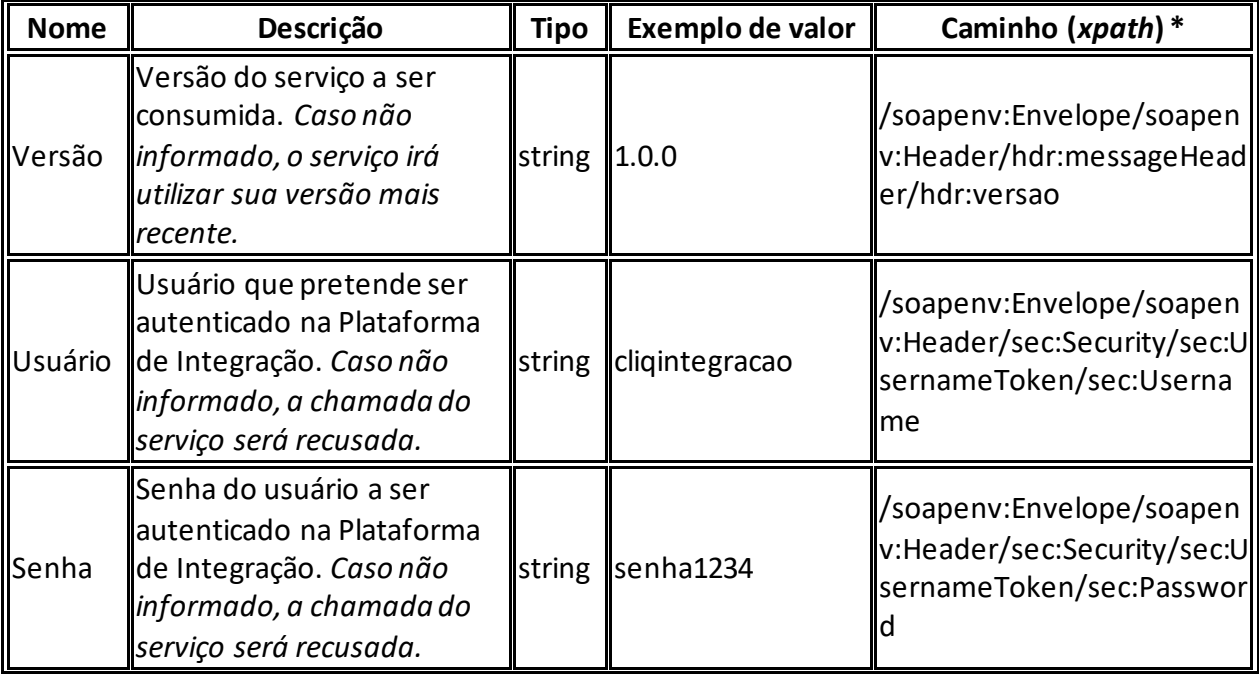

#### **\*Namespaces declarados:**

- soapenv="http://schemas.xmlsoap.org/soap/envelope/"
- hdr="http://xmlns.energia.org.br/MH/v1"
- mhv2="http://xmlns.energia.org.br/MH/v2"
- sec="http://docs.oasis-open.org/wss/2004/01/oasis-200401-wss-wssecurity-secext-1.0.xsd"

A tabela abaixo descreve os campos no *header* de uma mensagem SOAP de entrada (*request*) a ser enviada pelo cliente do serviço.

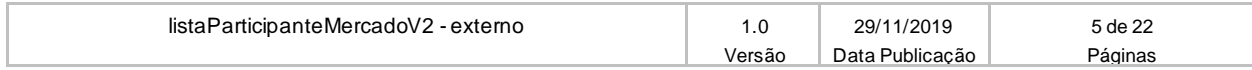

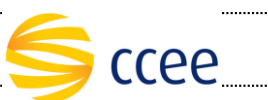

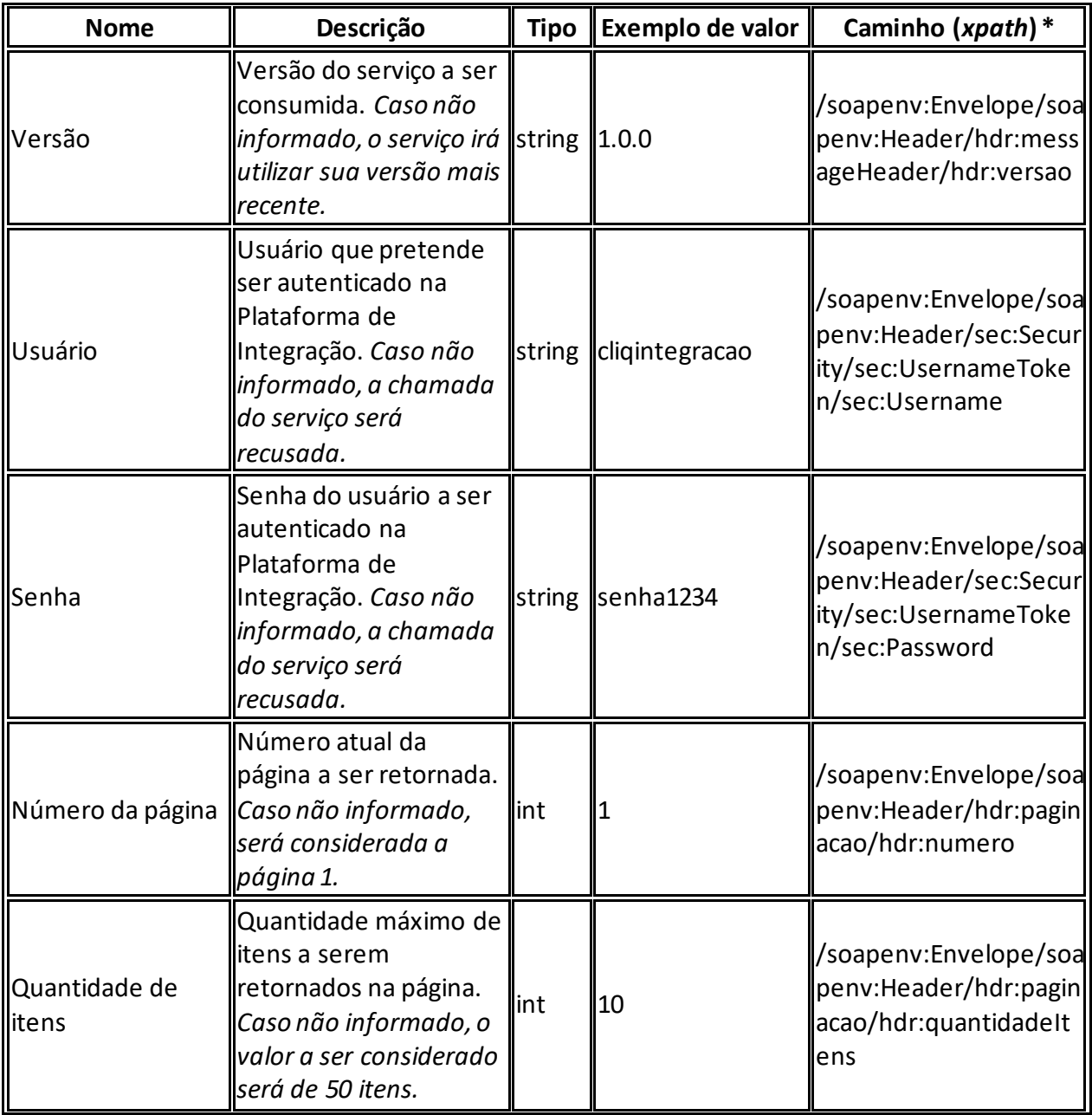

- soapenv="http://schemas.xmlsoap.org/soap/envelope/"
	- o hdr="http://xmlns.energia.org.br/MH/v1"
	- o mhv2="http://xmlns.energia.org.br/MH/v2"
- sec="http://docs.oasis-open.org/wss/2004/01/oasis-200401-wss-wssecurity-secext-1.0.xsd"

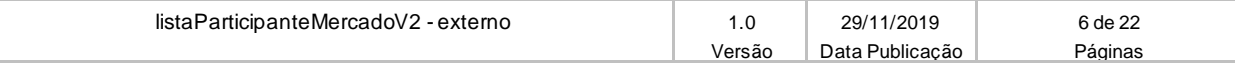

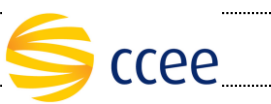

## <span id="page-6-0"></span>**Message Body**

A tabela abaixo lista os elementos permitidos na mensagem de entrada do serviço.

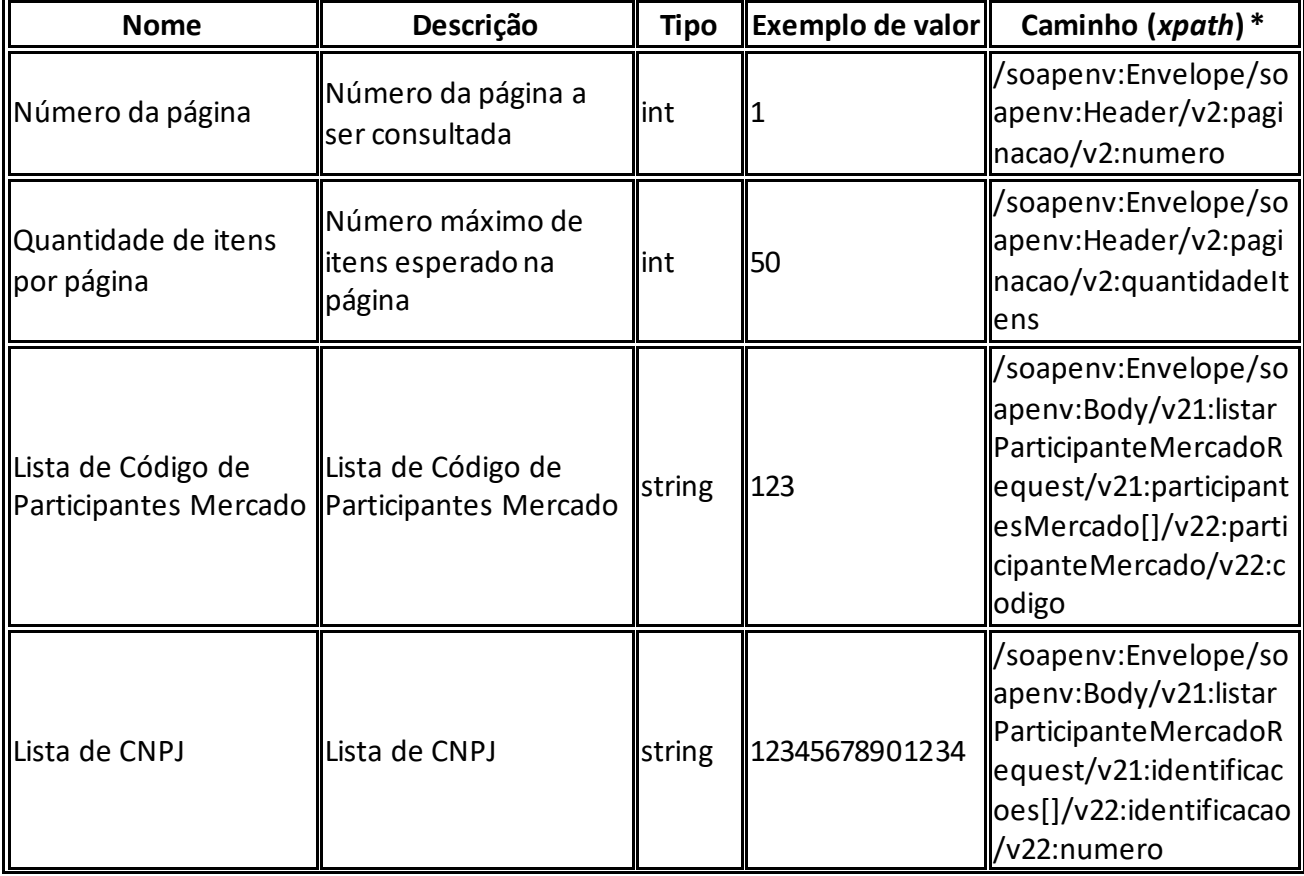

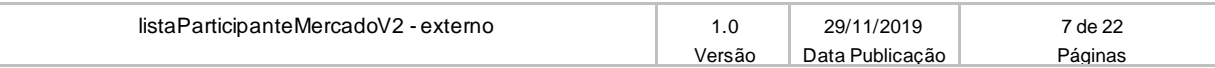

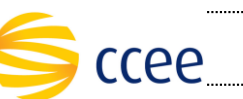

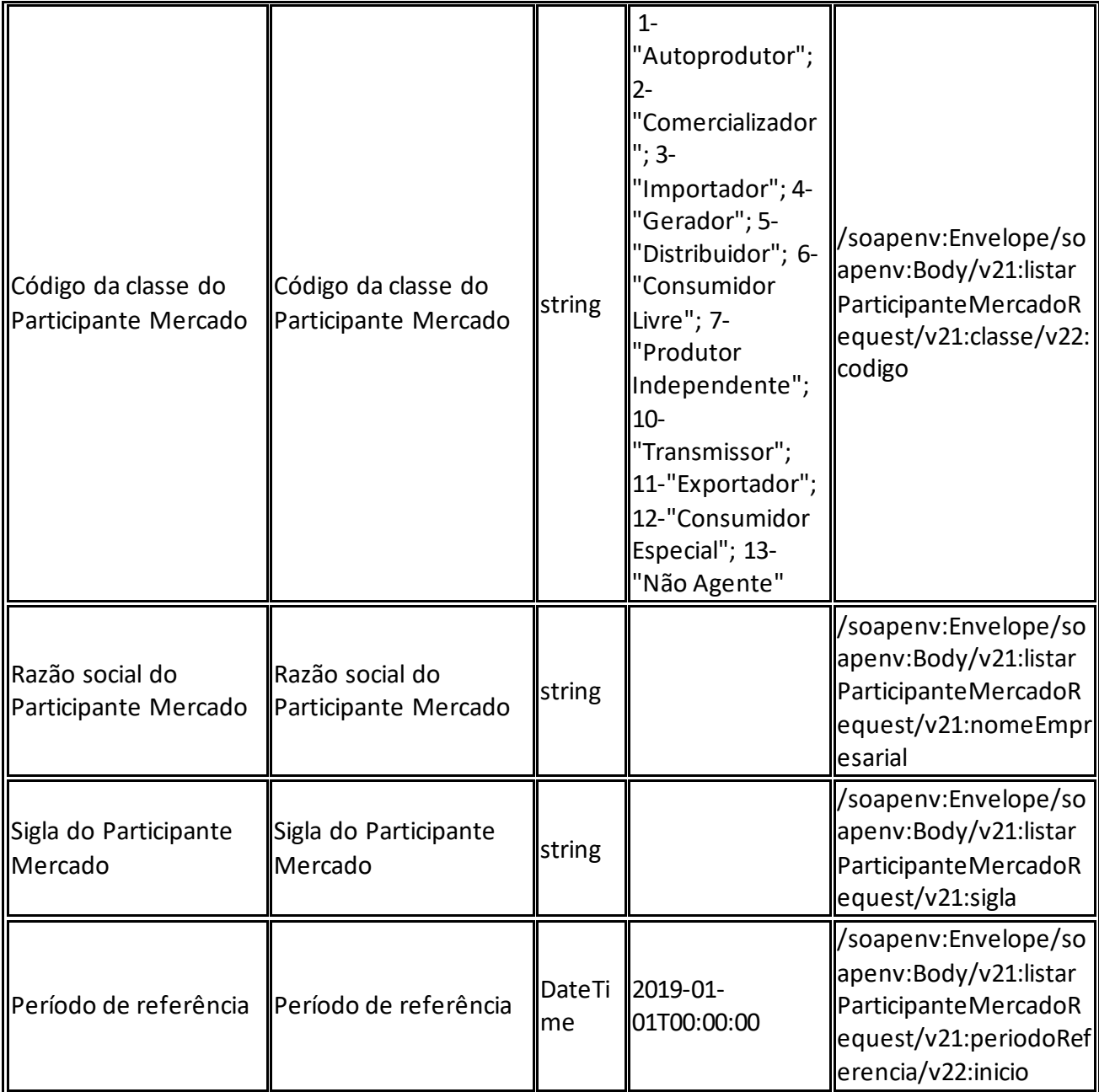

- soapenv="http://schemas.xmlsoap.org/soap/envelope/"
- mh="http://xmlns.energia.org.br/MH/v1"
- bo="http://xmlns.energia.org.br/BO/v1"
- bm="http://xmlns.energia.org.br/BM/v1"
- mhv2="http://xmlns.energia.org.br/MH/v2"
- bmv2="http://xmlns.energia.org.br/BM/v2"
- bov2="http://xmlns.energia.org.br/BO/v2"

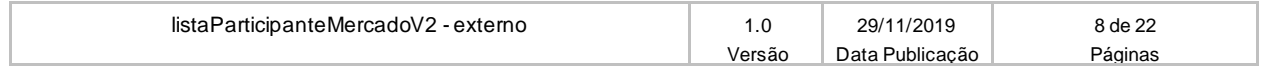

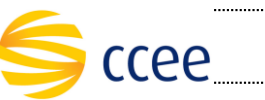

## <span id="page-8-0"></span>**Cenários de utilização**

A tabela abaixo mostra os possíveis cenários de utilização.

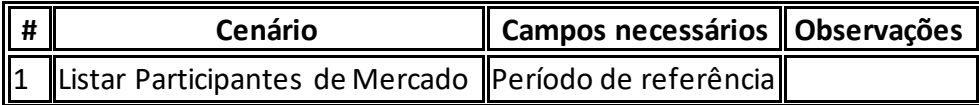

## <span id="page-8-1"></span>**Exemplos**

### **Cenário 1: Exemplo de mensagem de entrada**

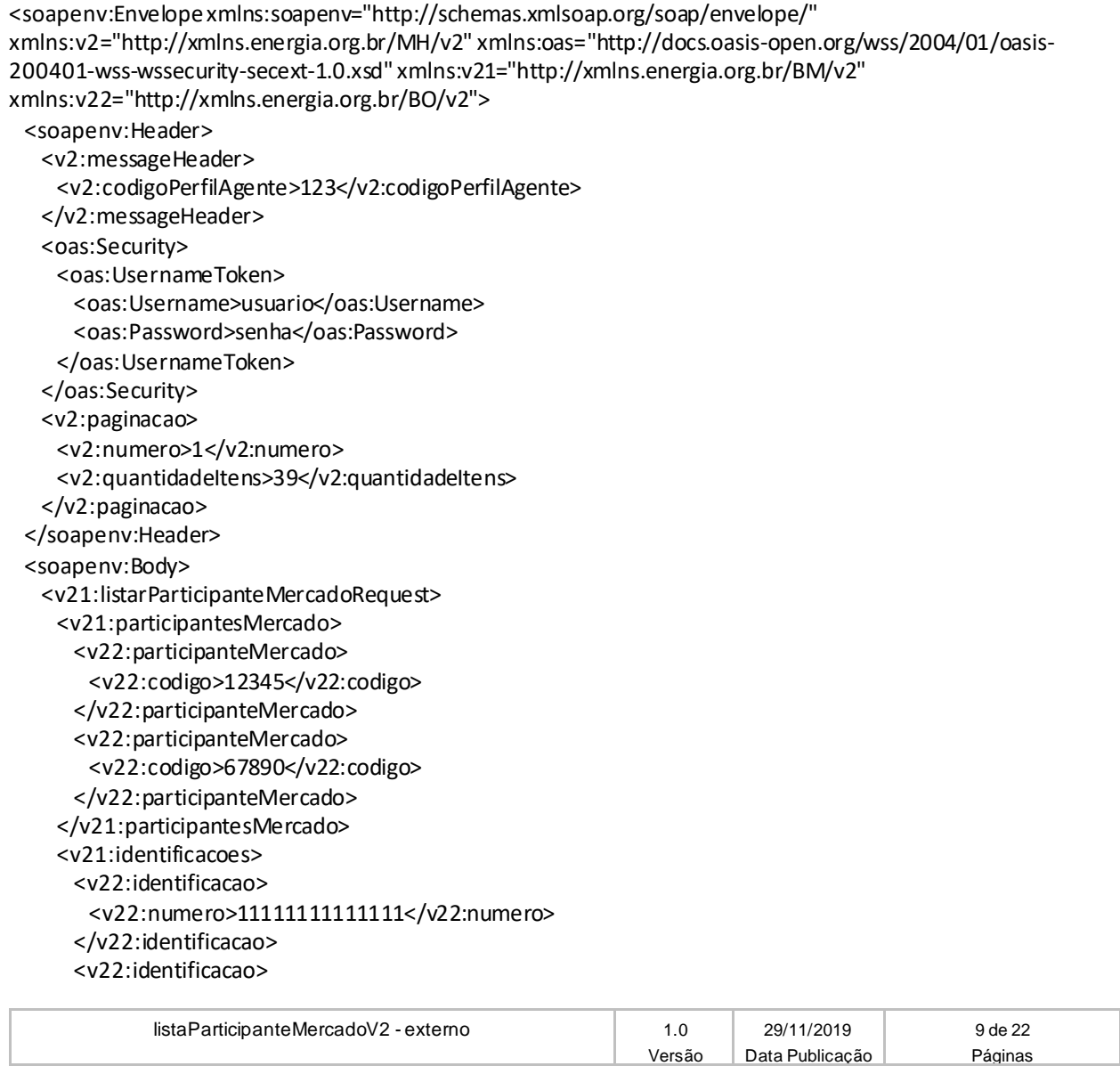

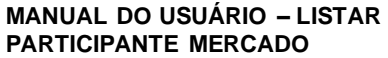

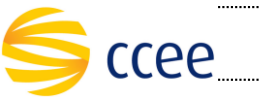

 <v22:numero>22222222222222</v22:numero> </v22:identificacao> </v21:identificacoes> <v21:sigla>SIGLA</v21:sigla> <v21:classe> <v22:codigo>12</v22:codigo> </v21:classe> <v21:nomeEmpresarial>NOME EMPRESARIAL</v21:nomeEmpresarial> <v21:periodoReferencia> <v22:inicio>2019-01-01T00:00:00</v22:inicio> </v21:periodoReferencia> </v21:listarParticipanteMercadoRequest> </soapenv:Body> </soapenv:Envelope>

## <span id="page-9-0"></span>**Resposta**

Todas as respostas de sucesso do serviço tem o HTTP status code = 200.

Dica: transaction Id

O transaction id é um identificador único da transação, e é utilizado como chave primária no processo de auditoria de serviços da Plataforma de Integração. O cliente deve implementar mecanismos de persistência deste valor, para futuras consultas sobre o status da transação.

### <span id="page-9-1"></span>**Message Header**

A tabela abaixo descreve os campos no *header* de uma mensagem SOAP de resposta a ser enviada para o cliente do serviço pela Plataforma de Integração.

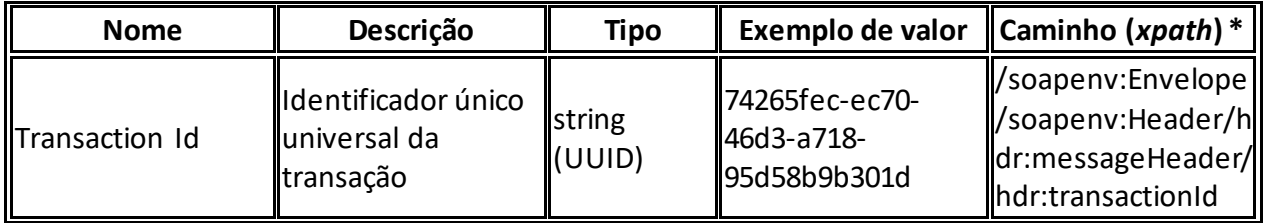

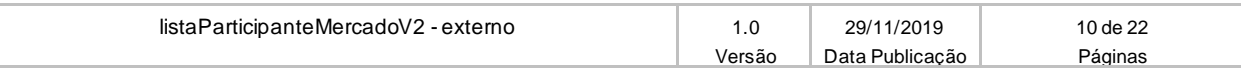

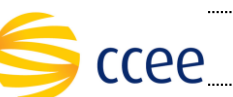

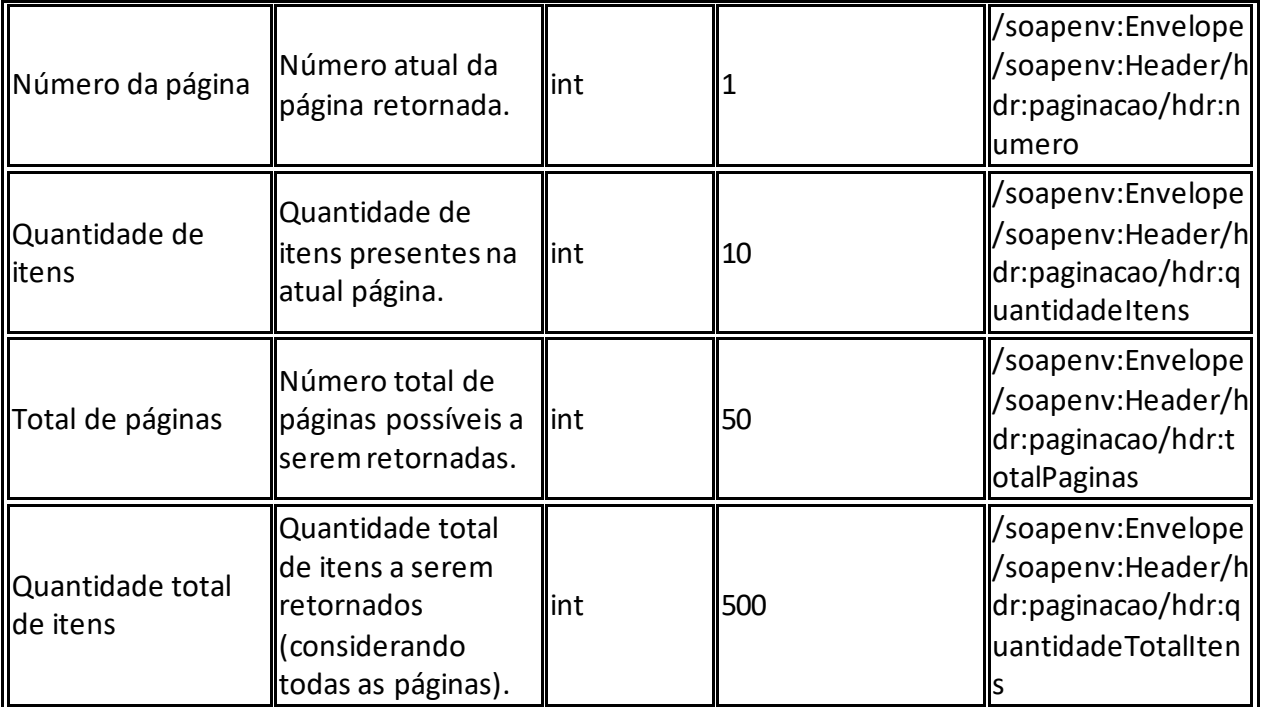

- soapenv="http://schemas.xmlsoap.org/soap/envelope/"
- hdr="http://xmlns.energia.org.br/MH/v1"
- mhv2="http://xmlns.energia.org.br/MH/v2"

## <span id="page-10-0"></span>**Message Body**

A tabela abaixo lista os possíveis elementos na mensagem de resposta do serviço.

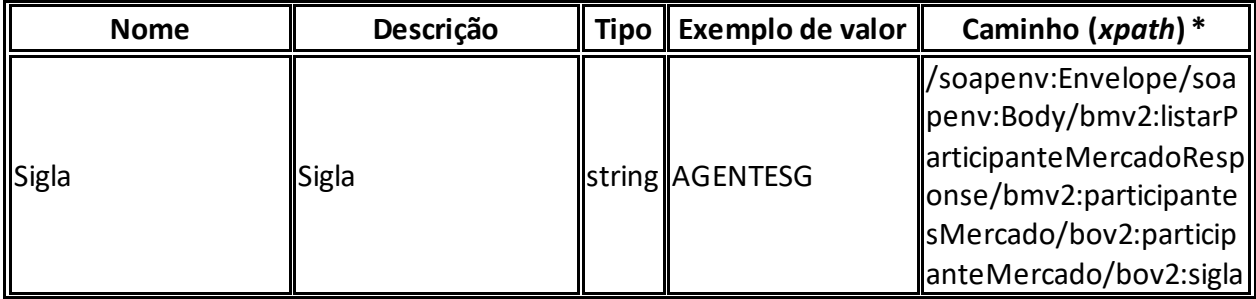

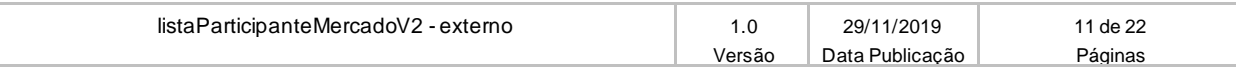

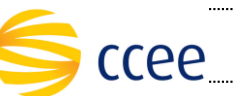

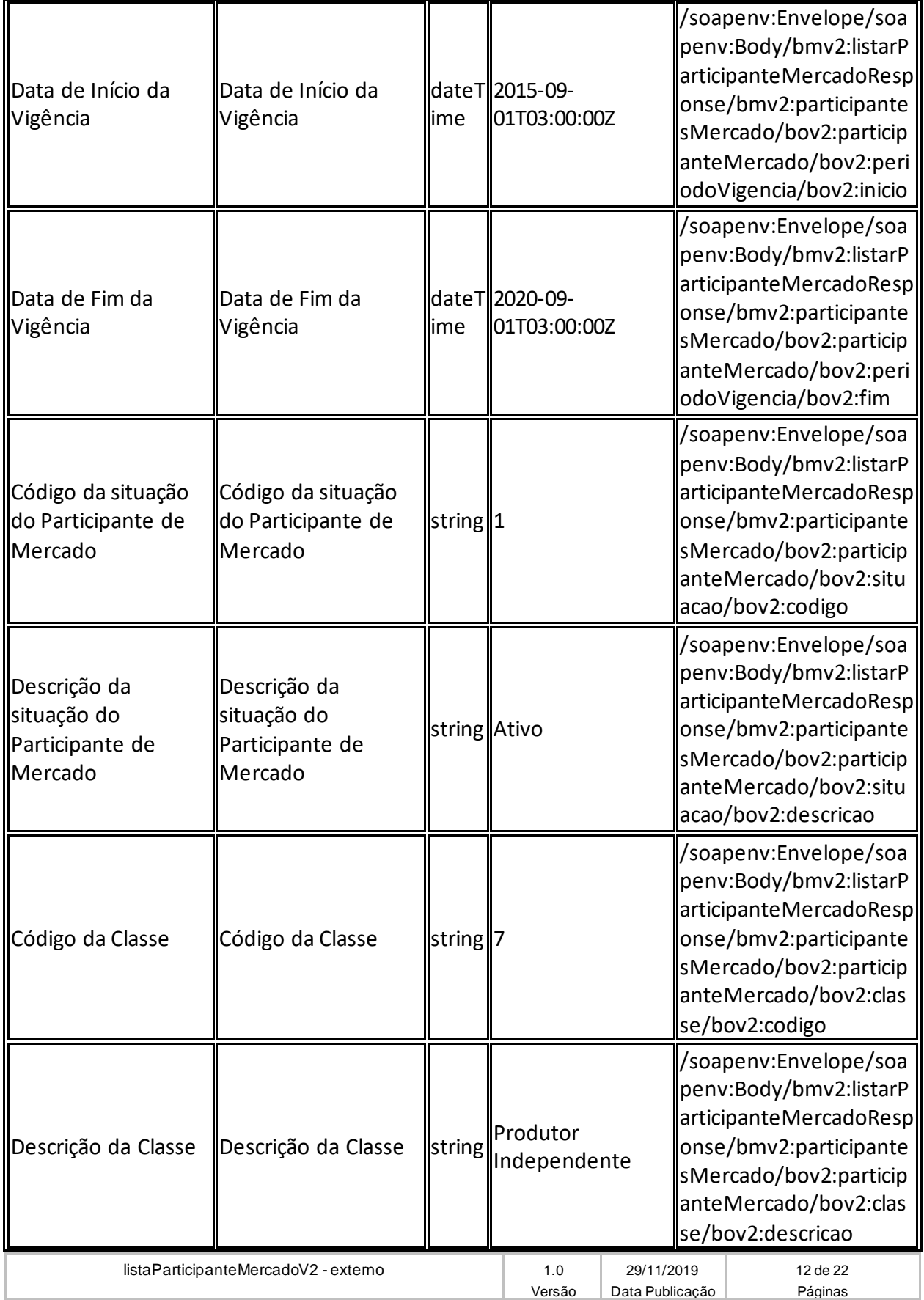

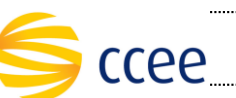

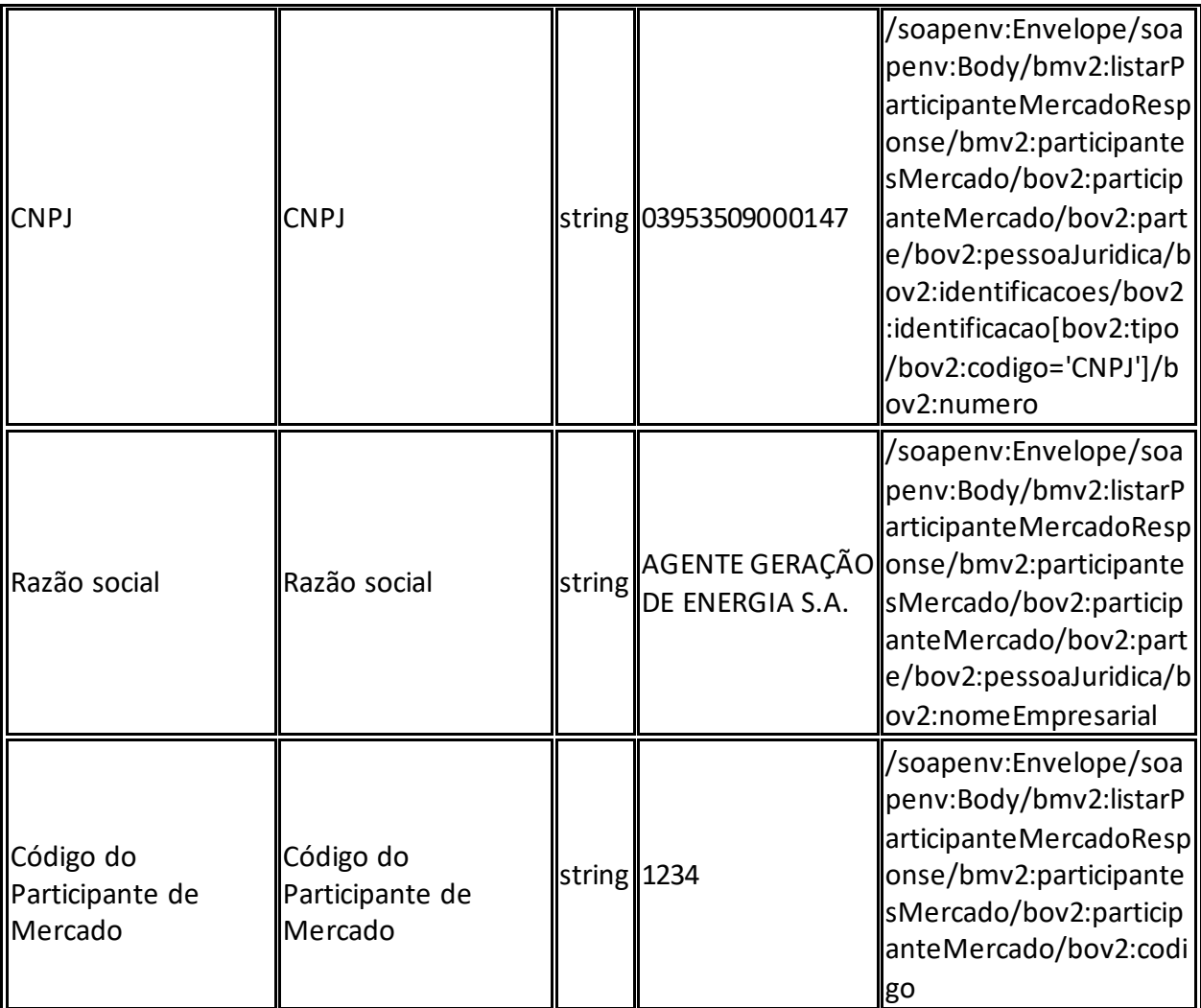

- soapenv="http://schemas.xmlsoap.org/soap/envelope/"
- mh="http://xmlns.energia.org.br/MH/v1"
- bo="http://xmlns.energia.org.br/BO/v1"
- bm="http://xmlns.energia.org.br/BM/v1"
- mhv2="http://xmlns.energia.org.br/MH/v2"
- bmv2="http://xmlns.energia.org.br/BM/v2"
- bov2="http://xmlns.energia.org.br/BO/v2"

### <span id="page-12-0"></span>**Exemplos**

#### **Cenário 1: Exemplo de resposta**

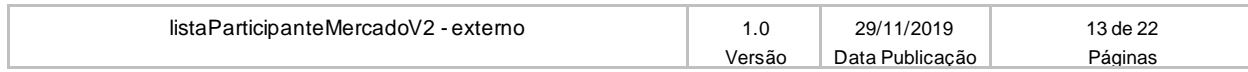

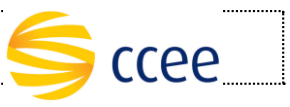

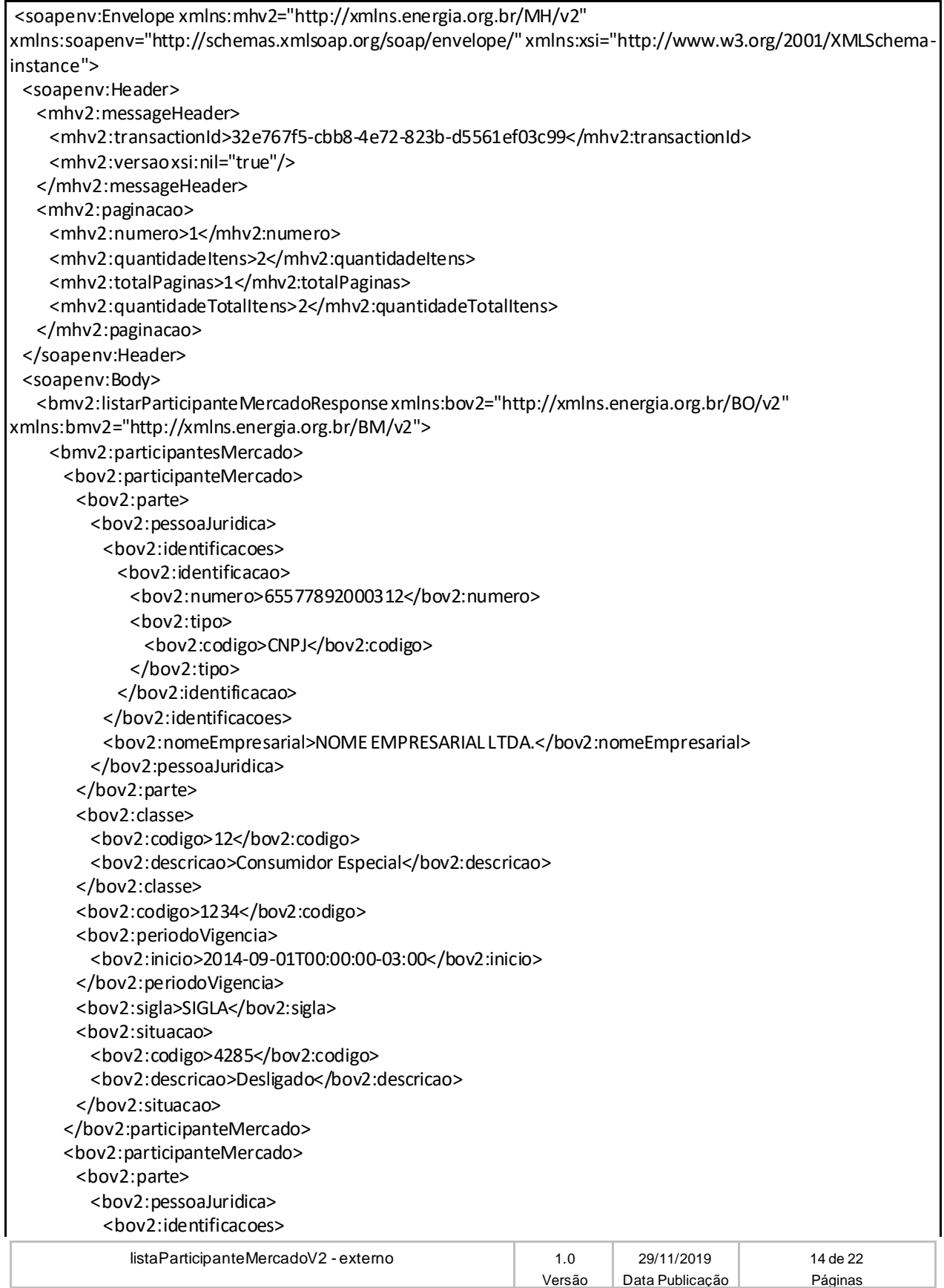

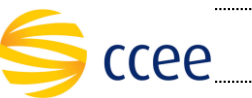

 <bov2:identificacao> <bov2:numero>18067583001200</bov2:numero> <bov2:tipo> <bov2:codigo>CNPJ</bov2:codigo> </bov2:tipo> </bov2:identificacao> </bov2:identificacoes> <bov2:nomeEmpresarial>NOME EMPRESARIAL LTDA</bov2:nomeEmpresarial> </bov2:pessoaJuridica> </bov2:parte> <bov2:classe> <bov2:codigo>12</bov2:codigo> <bov2:descricao>Consumidor Especial</bov2:descricao> </bov2:classe> <bov2:codigo>56789</bov2:codigo> <bov2:periodoVigencia> <bov2:inicio>2015-11-01T00:00:00-02:00</bov2:inicio> </bov2:periodoVigencia> <bov2:sigla>SIGLA</bov2:sigla> <bov2:situacao> <bov2:codigo>4282</bov2:codigo> <bov2:descricao>Aderido</bov2:descricao> </bov2:situacao> </bov2:participanteMercado> </bmv2:participantesMercado> </bmv2:listarParticipanteMercadoResponse> </soapenv:Body> </soapenv:Envelope>

# <span id="page-14-0"></span>**Regras de negócio**

## <span id="page-14-1"></span>**Erro**

Em todos os serviços SOAP devem, quando ocorrer um erro na transação, retornar uma mensagem *SOAP Fault*. A mensagem segue os [padrões de mercado definidos pela W3C para](https://www.w3.org/TR/2000/NOTE-SOAP-20000508/#_Toc478383507)  [mensagens SOAP Fault.](https://www.w3.org/TR/2000/NOTE-SOAP-20000508/#_Toc478383507)

O elemento <detail> deverá conter um grupo de elementos definidos no WSDL do serviço, que irão detalhar o erro ocorrido.

## <span id="page-14-2"></span>**Elementos**

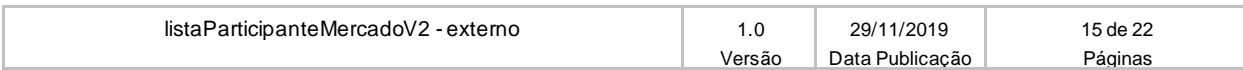

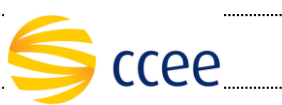

A tabela abaixo lista os possíveis campos retornados na mensagem de erro.

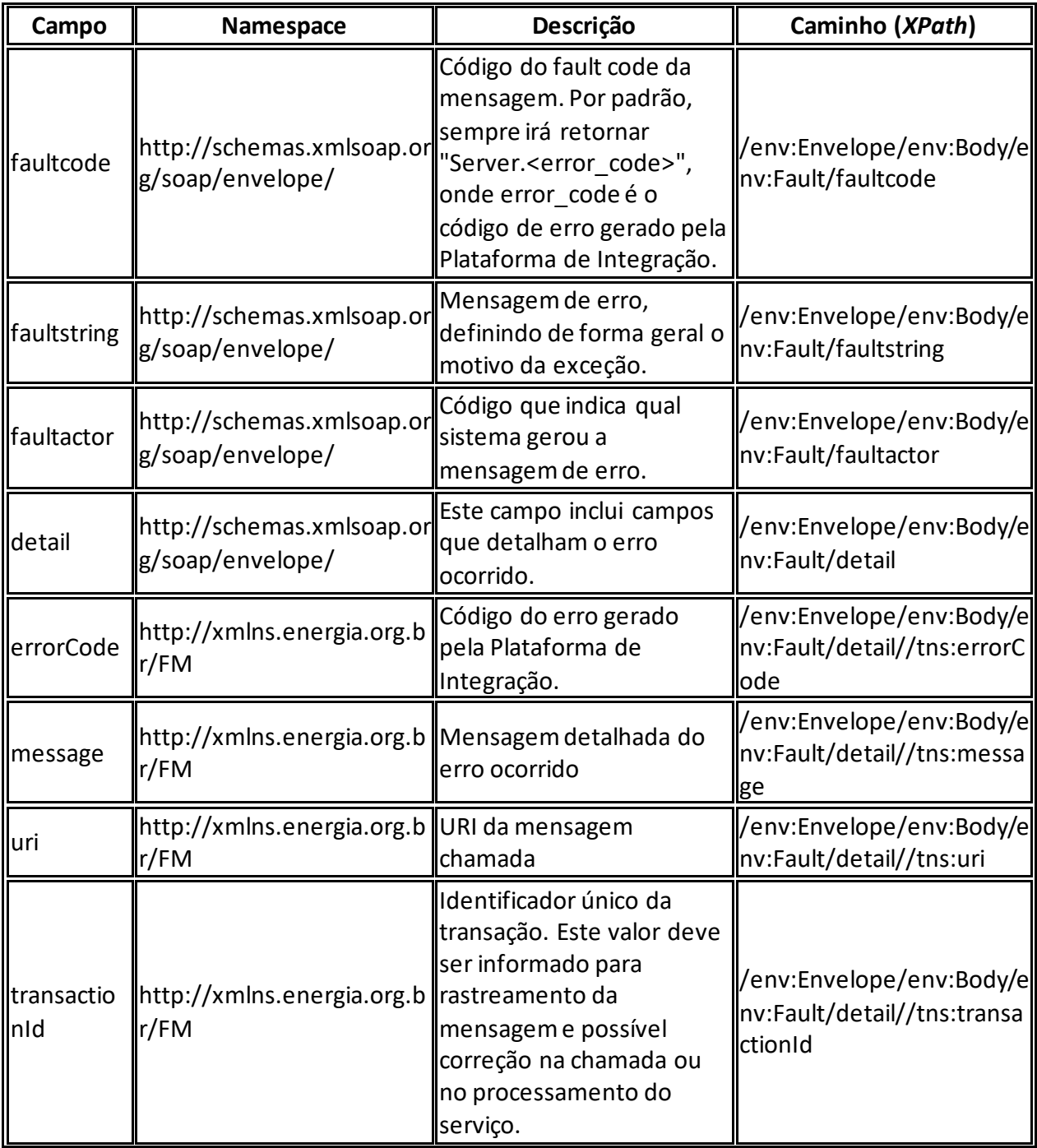

# <span id="page-15-0"></span>**Códigos de erro**

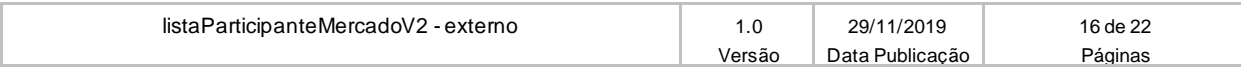

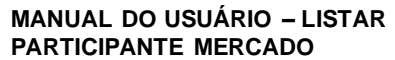

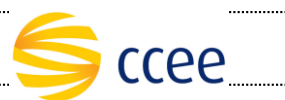

A tabela abaixo lista os possíveis códigos de erro retornados em uma mensagem SOAPFault da Plataforma de Integração. O campo *message* pode dar uma explicação detalhada do motivo do erro.

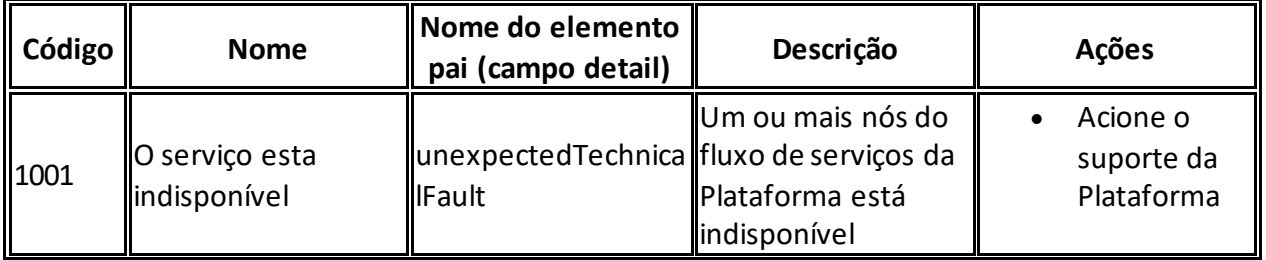

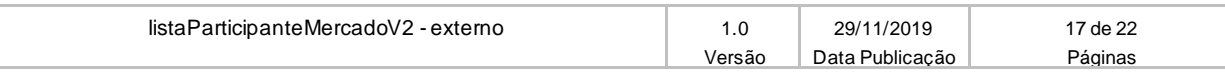

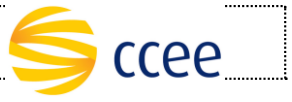

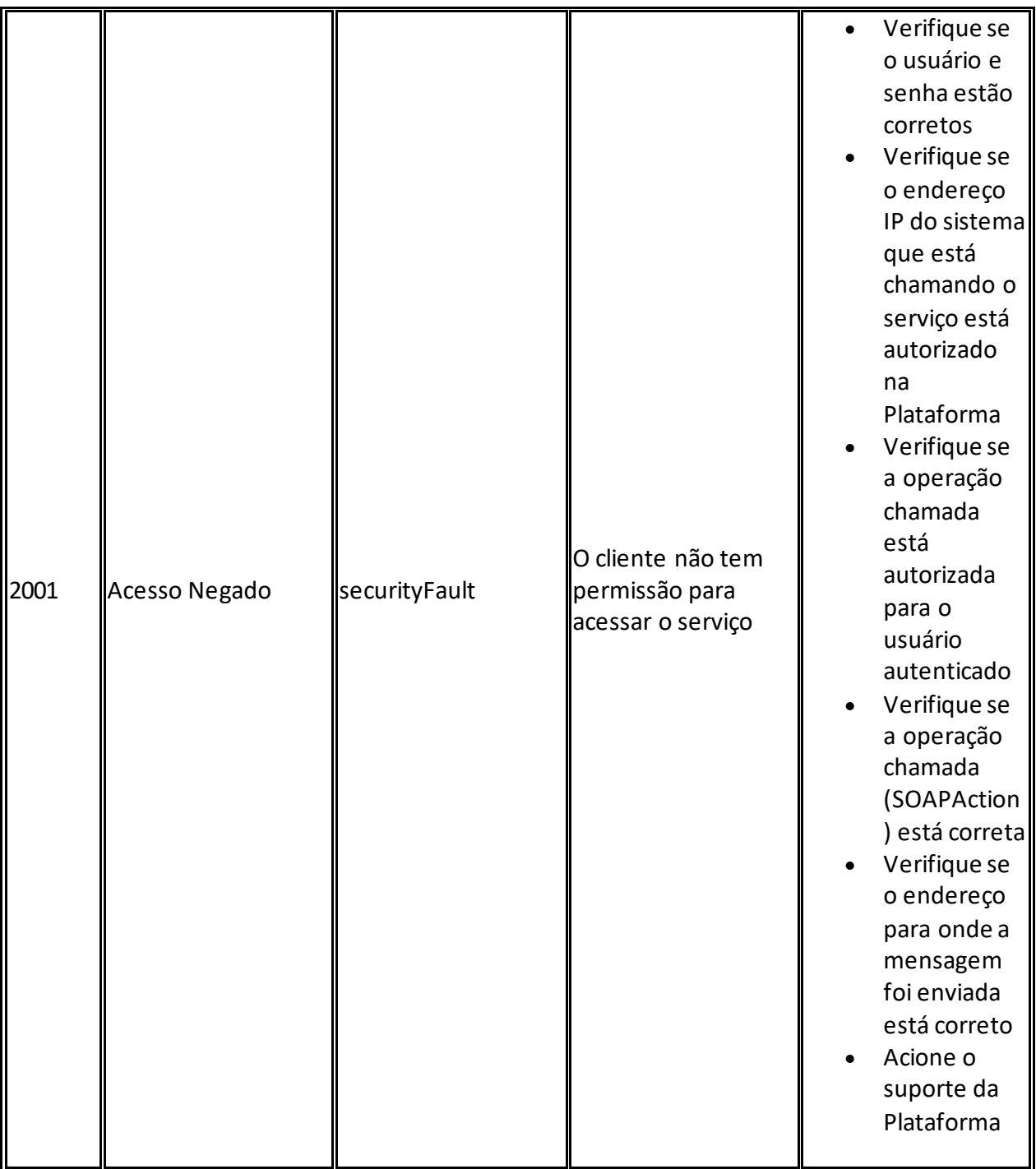

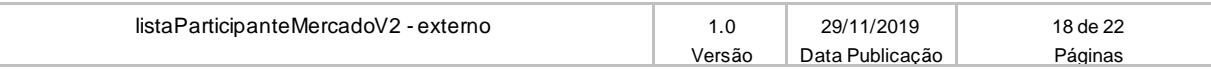

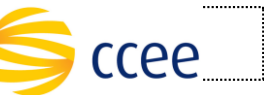

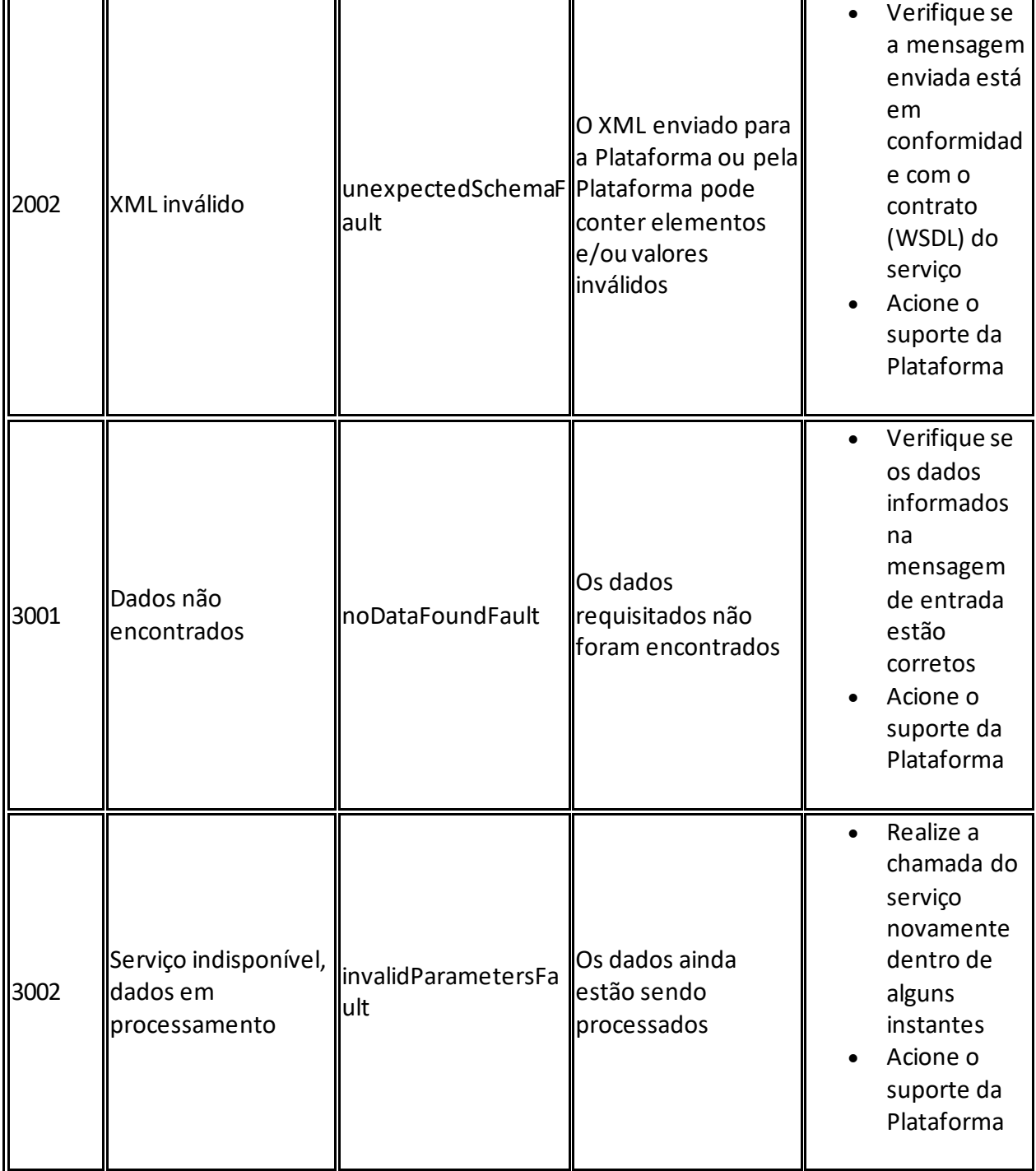

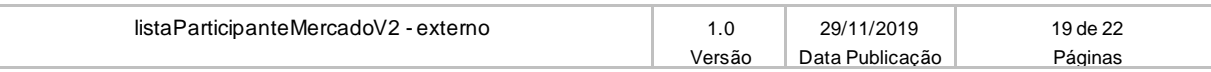

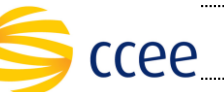

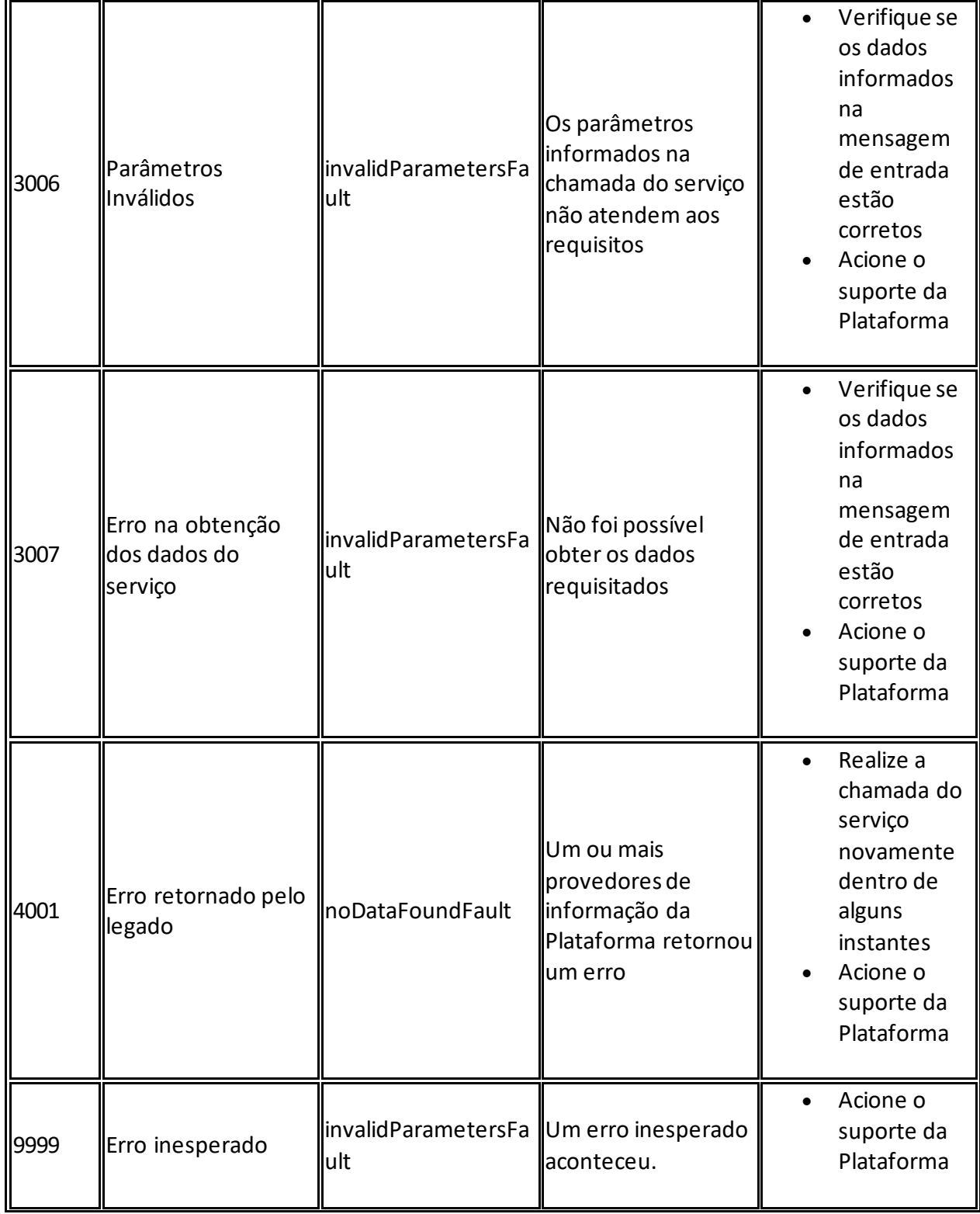

# <span id="page-19-0"></span>**Exemplos**

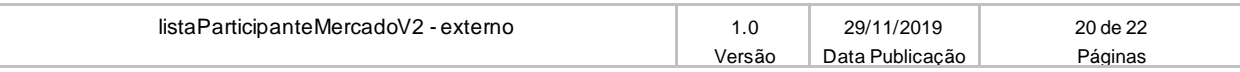

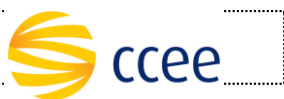

Os exemplos abaixo mostram possíveis mensagens de retorno com conteúdo *SOAP Fault*.

#### **Exemplo de retorno SOAPFault com erro de autenticação**

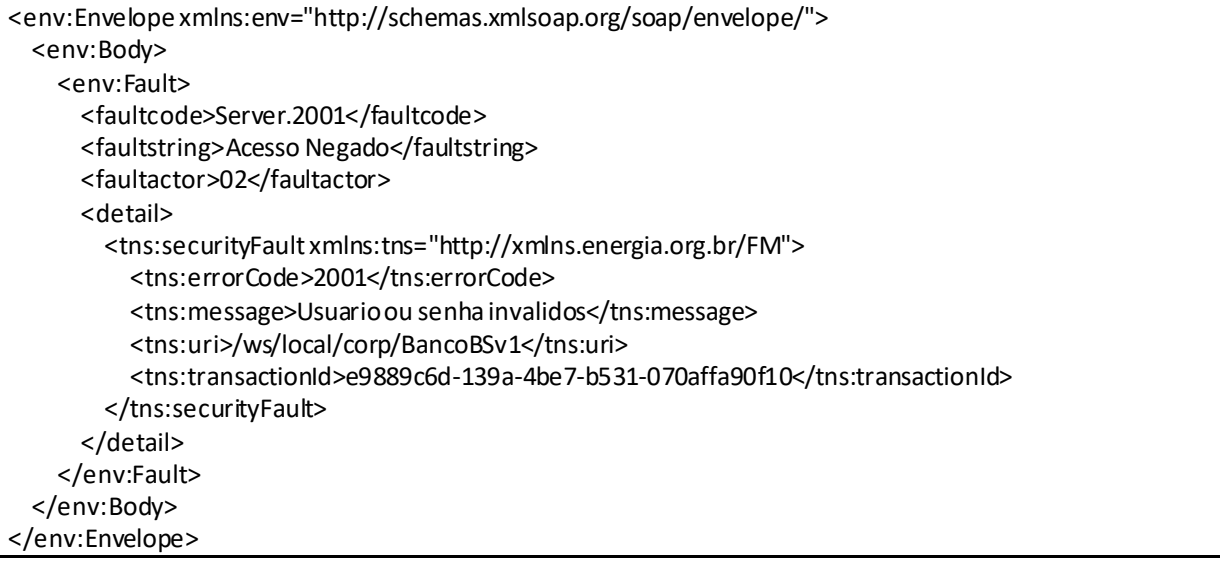

### **Exemplo de retorno SOAPFault com erro validação de XML**

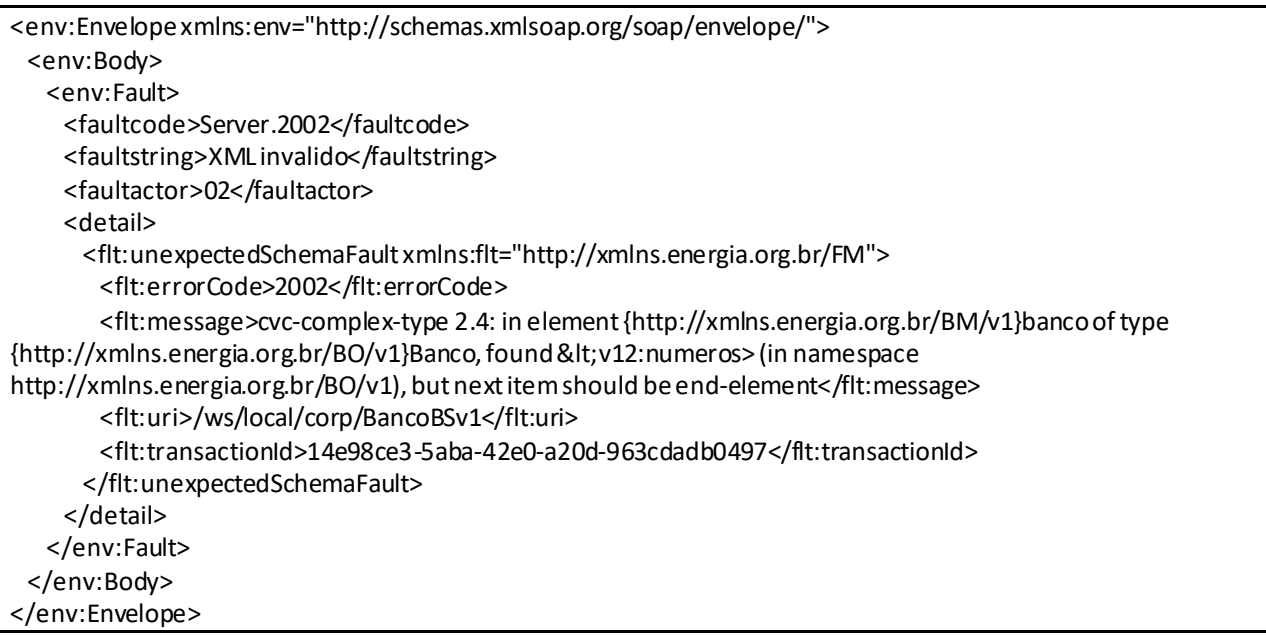

### **Exemplo de retorno SOAPFault com falha na obtenção de dados**

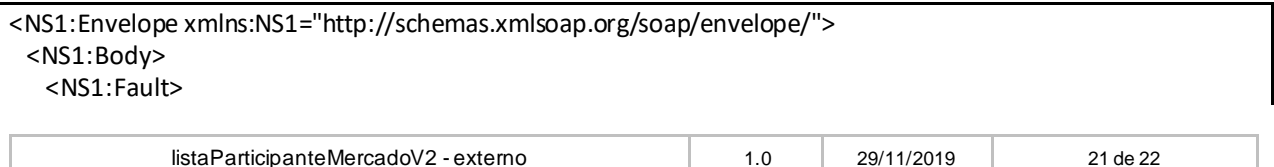

Versão Data Publicação | Páginas

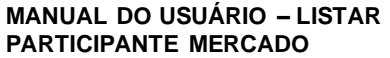

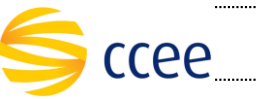

 <faultcode>Server.3001</faultcode> <faultstring>Dados não encontrados</faultstring> <faultactor>4</faultactor> <detail> <flt:noDataFoundFault xmlns:flt="http://xmlns.energia.org.br/FM"> <flt:errorCode>3001</flt:errorCode> <flt:message>Nenhum Banco Gestor encontrado</flt:message> <flt:uri>/ws/local/corp/BancoBSv1</flt:uri> <flt:transactionId>6e9344fd-be20-42f6-bee6-7f3af8db06a3</flt:transactionId> </flt:noDataFoundFault> </detail> </NS1:Fault> </NS1:Body> </NS1:Envelope>

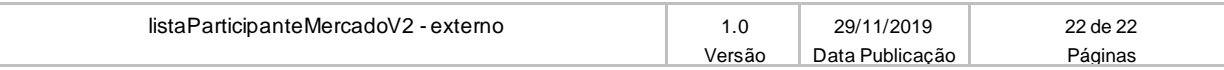